# Politechnika Krakowska im. Tadeusza Kościuszki

# Karta przedmiotu

obowiązuje studentów rozpoczynających studia w roku akademickim 2018/2019

Wydział Architektury

Kierunek studiów: Architektura Profil: Ogólnoakademicki

Forma sudiów: stacjonarne **Kod kierunku: AiU** 

Stopień studiów: I

Specjalności: Bez specjalności

### 1 Informacje o przedmiocie

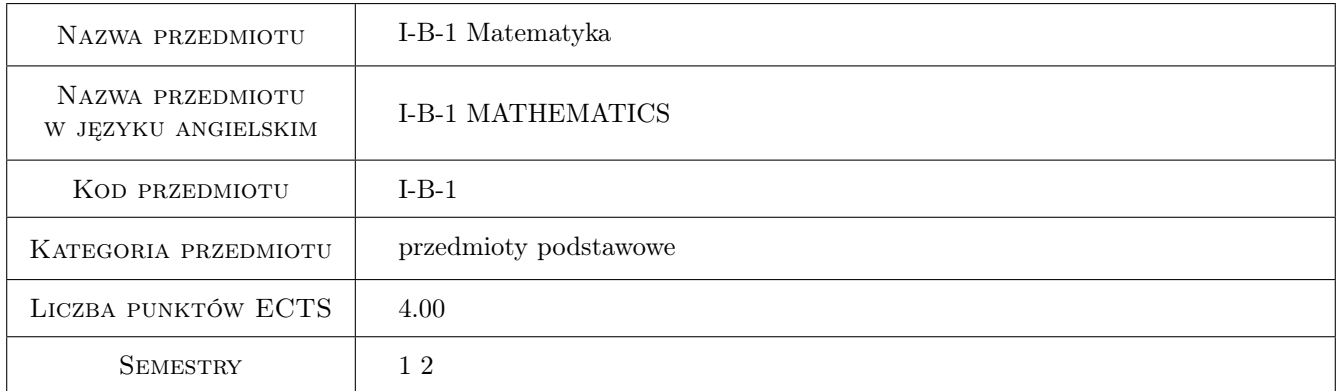

## 2 Rodzaj zajęć, liczba godzin w planie studiów

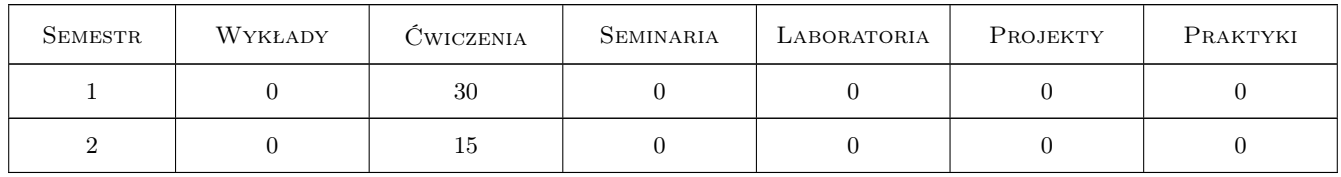

### 3 Cele przedmiotu

Cel 1 Zapoznanie studentów z zagadnieniami analizy matematycznej.

Cel 2 Wprowadzenie pojęć z zakresu rachunku macierzowego.

Cel 3 Zapoznanie studentów z wybranymi zagadnieniami z geometrii analitycznej.

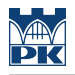

# 4 Wymagania wstępne w zakresie wiedzy, umiejętności i innych **KOMPETENCJI**

1 Wiedza z zakresu matematyki wyniesiona ze szkoły średniej kończącej się maturą.

### 5 Efekty kształcenia

- EK1 Umiejętności Student rozwiązuje zadania z analizy matematycznej.
- EK2 Umiejętności Student stosuje metody matematyczne w projektowaniu architektonicznym.
- EK3 Umiejętności Student oblicza wyznaczniki i rozwiązuje układy równań przy użyciu macierzy i wyznaczników.
- EK4 Umiejętności Student rozwiązuje zadania z geometrii analitycznej.
- EK5 Kompetencje społeczne Student aktywnie uczestniczy w procesie kształcenia oraz kreatywnie wykorzystuje zdobytą wiedzę w graficznej interpretacji zagadnień matematycznych.

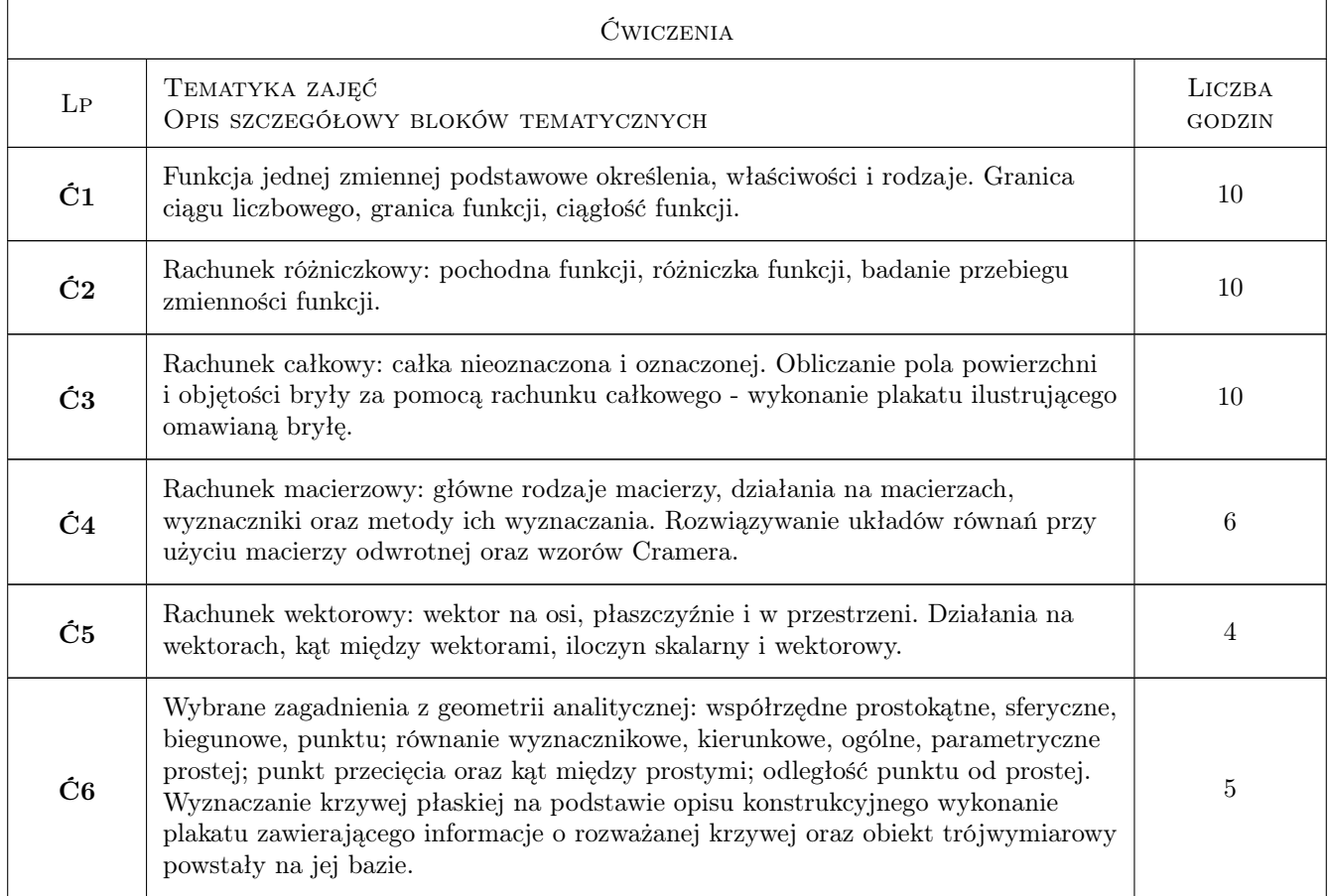

# 6 Treści programowe

# 7 Narzędzia dydaktyczne

N1 Prezentacje multimedialne

- N2 Zadania tablicowe
- N3 Konsultacje
- N4 Platforma e-learningowa

N5 Programy komputerowe (graficzne, matematyczne)

# 8 Obciążenie pracą studenta

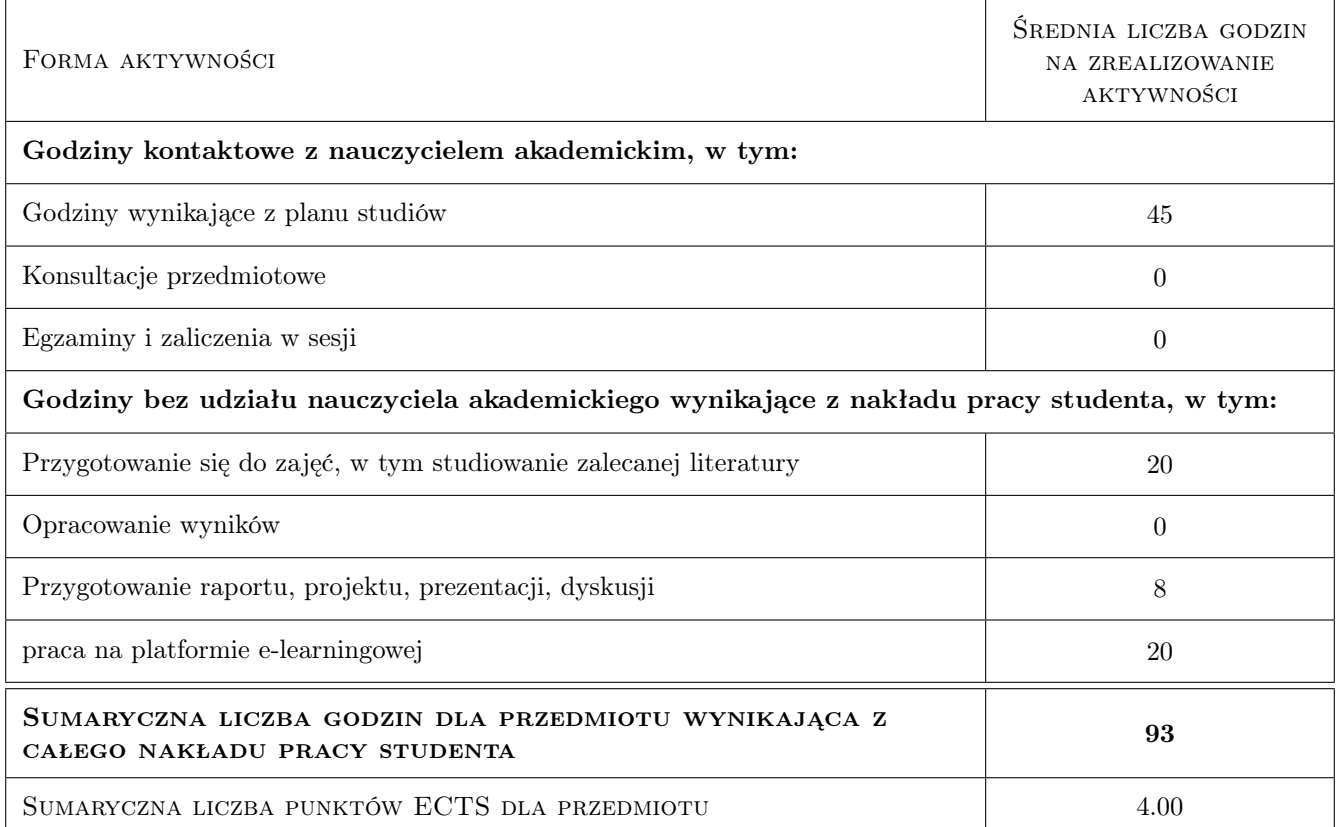

# 9 Sposoby oceny

#### Ocena formująca

- F1 Zadanie tablicowe
- F2 Kolokwium
- F3 Projekt indywidualny

#### Ocena podsumowująca

P1 Średnia ważona ocen formujących

#### Warunki zaliczenia przedmiotu

W1 Obecność na zajęciach

### Kryteria oceny

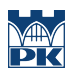

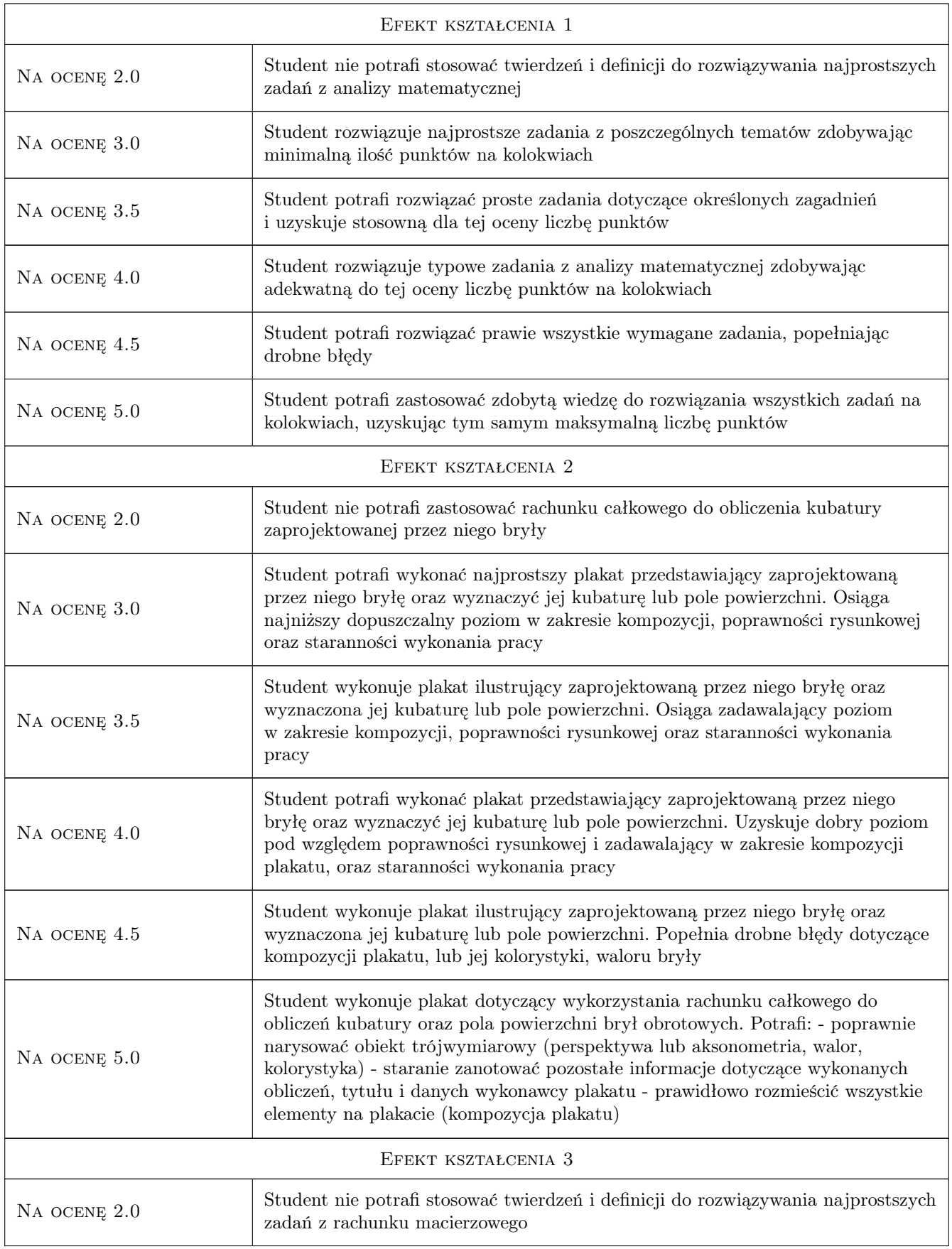

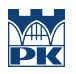

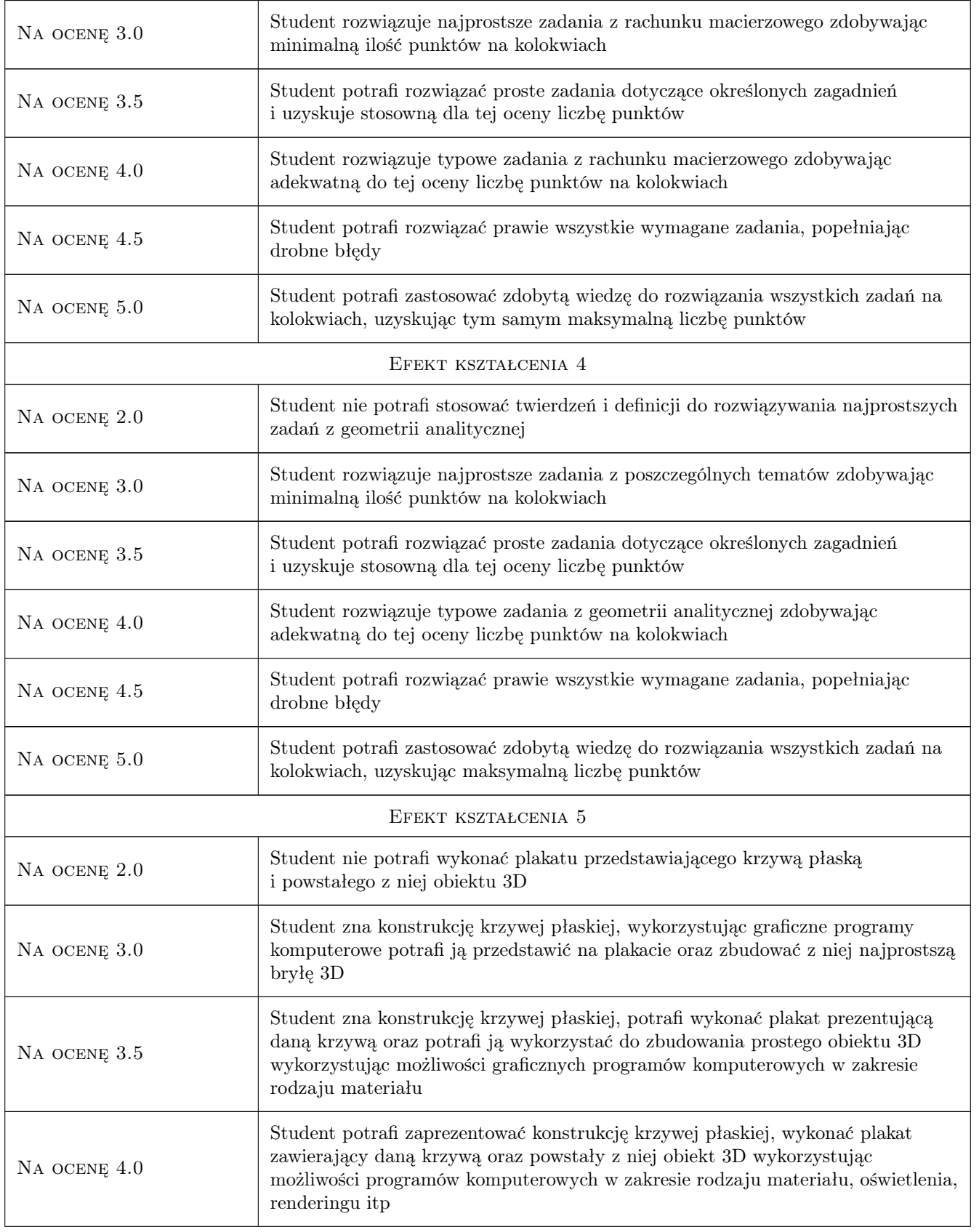

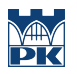

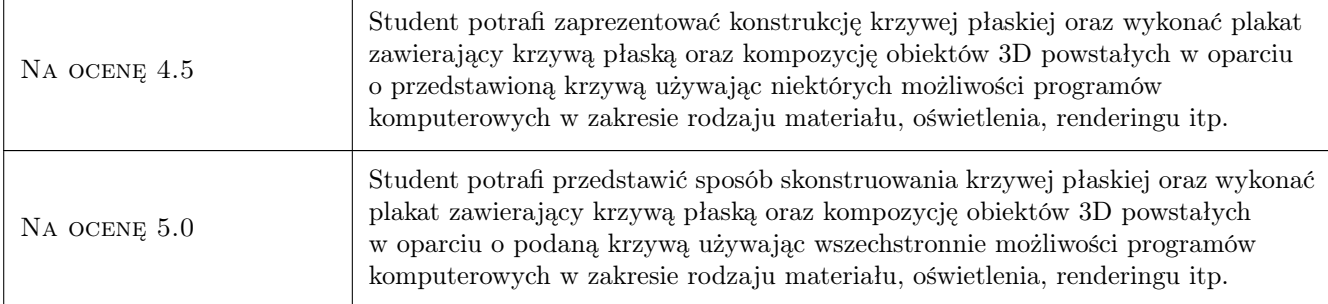

# 10 Macierz realizacji przedmiotu

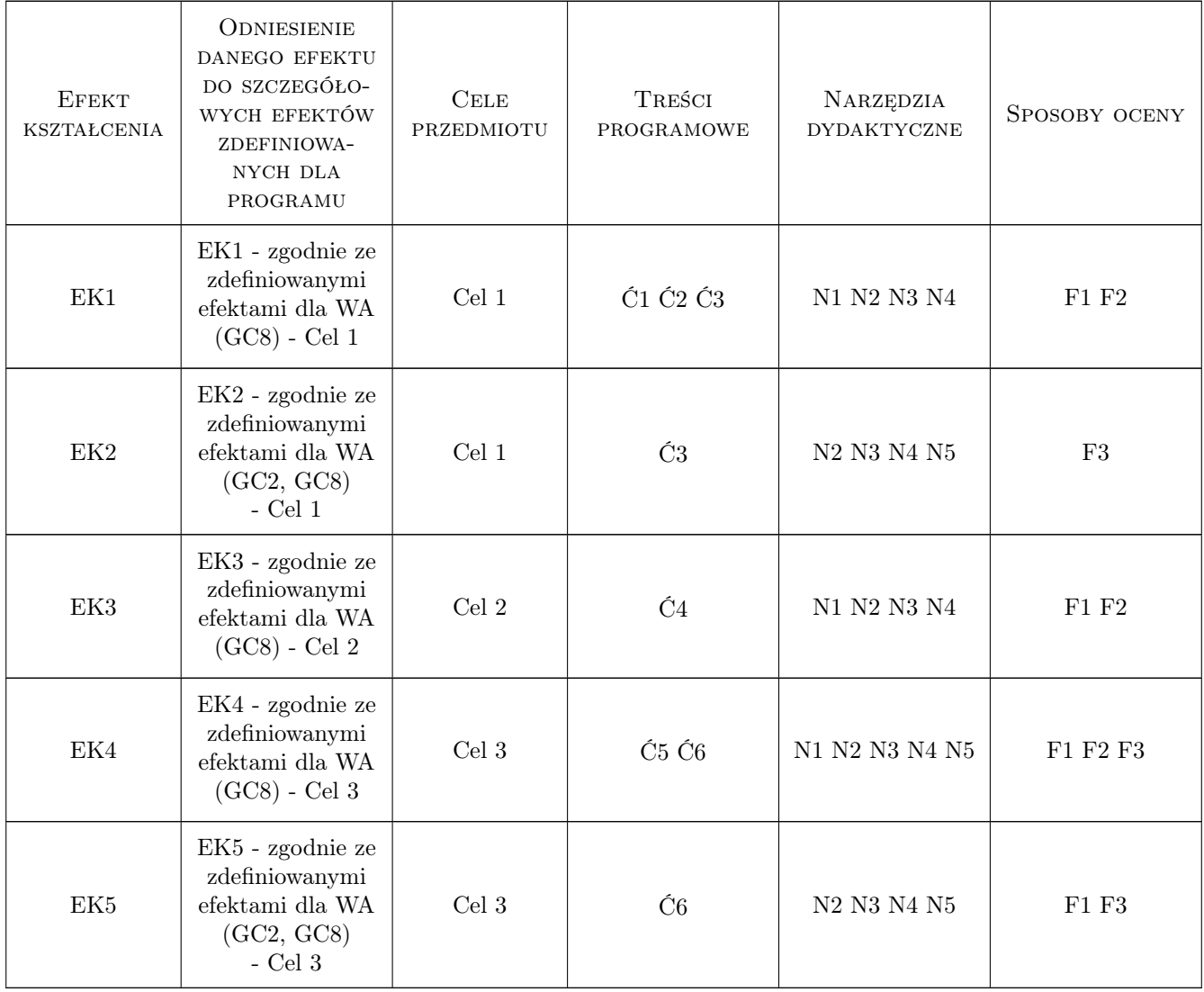

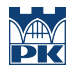

### 11 Wykaz literatury

#### Literatura podstawowa

- [1 ] W. Krysicki, L. Włodarski Analiza matematyczna w zadaniach, cz I, Warszawa, 2010, PWN
- [2 ] W. Stankiewicz Zadania z matematyki dla wyższych uczelni technicznych, Warszawa, 2009, WN PWN

#### Literatura uzupełniająca

[1 ] A. Cewe, H. Nahorska, I. Pancer — Tablice matematyczne, Gdańsk, 2010, Wydawnictwo Podkowa

#### Literatura dodatkowa

[1 ] Larson Edwards — Calculus, Miejscowość, 2010, BROOKS/COLE

### 12 Informacje o nauczycielach akademickich

#### Osoba odpowiedzialna za kartę

dr hab., prof. PK Krystyna Romaniak (kontakt: krystynaromaniak@gmail.com)

#### Osoby prowadzące przedmiot

1 dr hab. Krystyna Romaniak (kontakt: krystynaromaniak@gmail.com)

2 mgr inż. arch. Szymon Filipowski (kontakt: szymaf@gmail.com)

### 13 Zatwierdzenie karty przedmiotu do realizacji

(miejscowość, data) (odpowiedzialny za przedmiot) (dziekan)

. . . . . . . . . . . . . . . . . . . . . . . . . . . . . . . . . . . . . . . . . . . . . . . .

. . . . . . . . . . . . . . . . . . . . . . . . . . . . . . . . . . . . . . . . . . . . . . . .

PRZYJMUJĘ DO REALIZACJI (data i podpisy osób prowadzących przedmiot)